## **SGDM/SGDS**

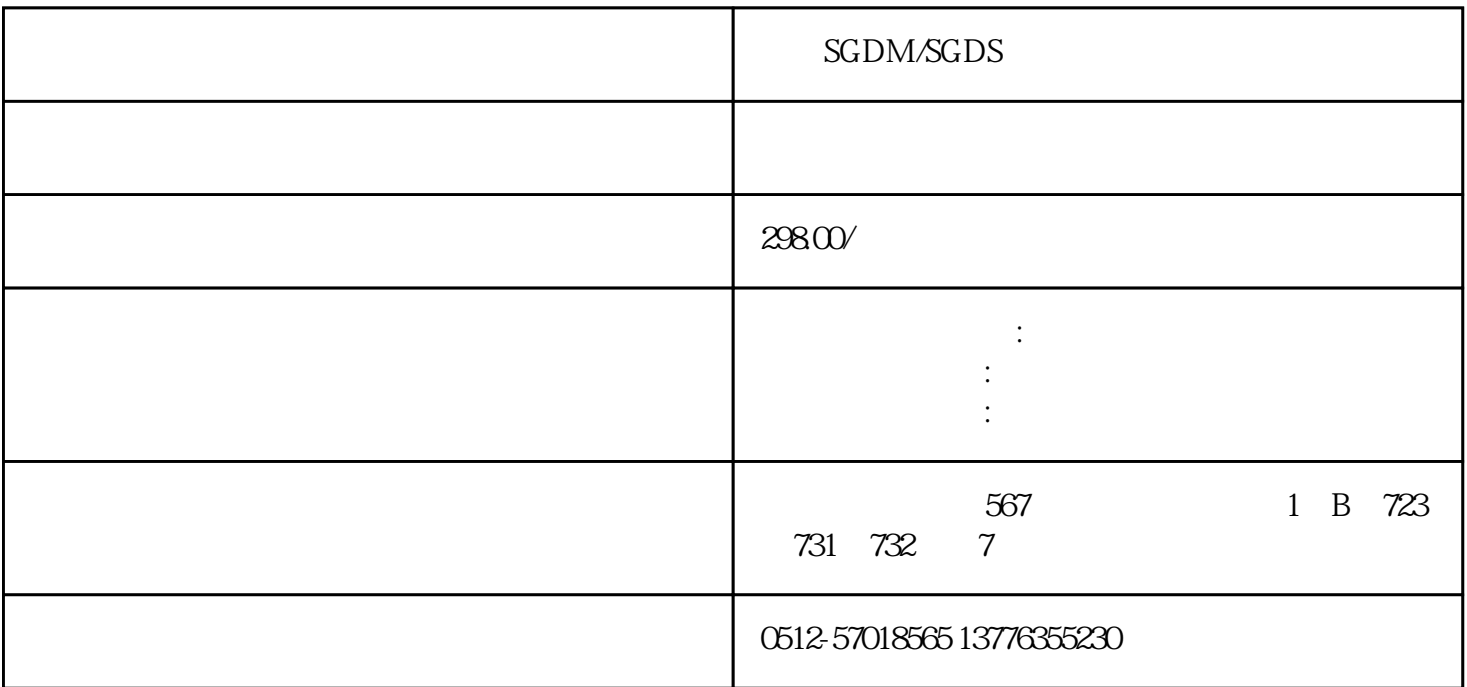

## SGDM/SGDS

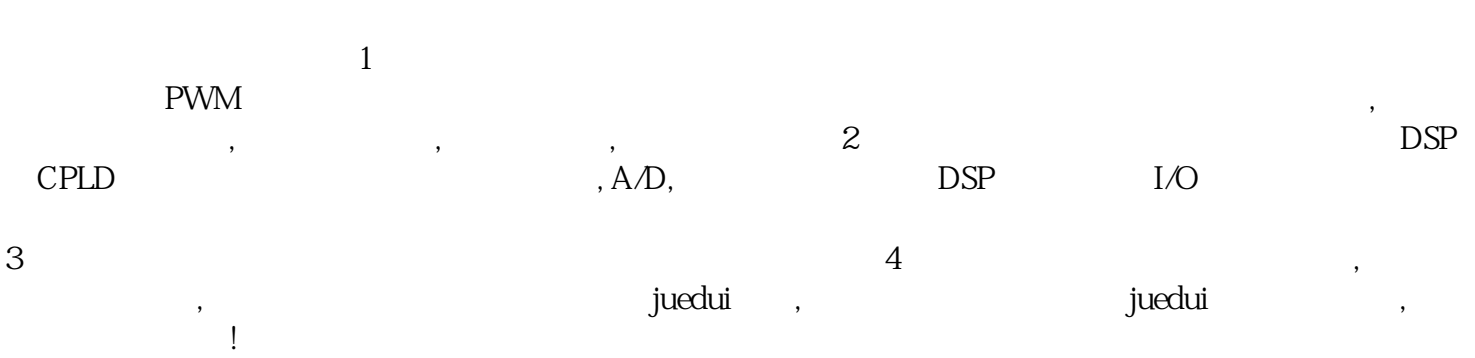

 $\sim$  1

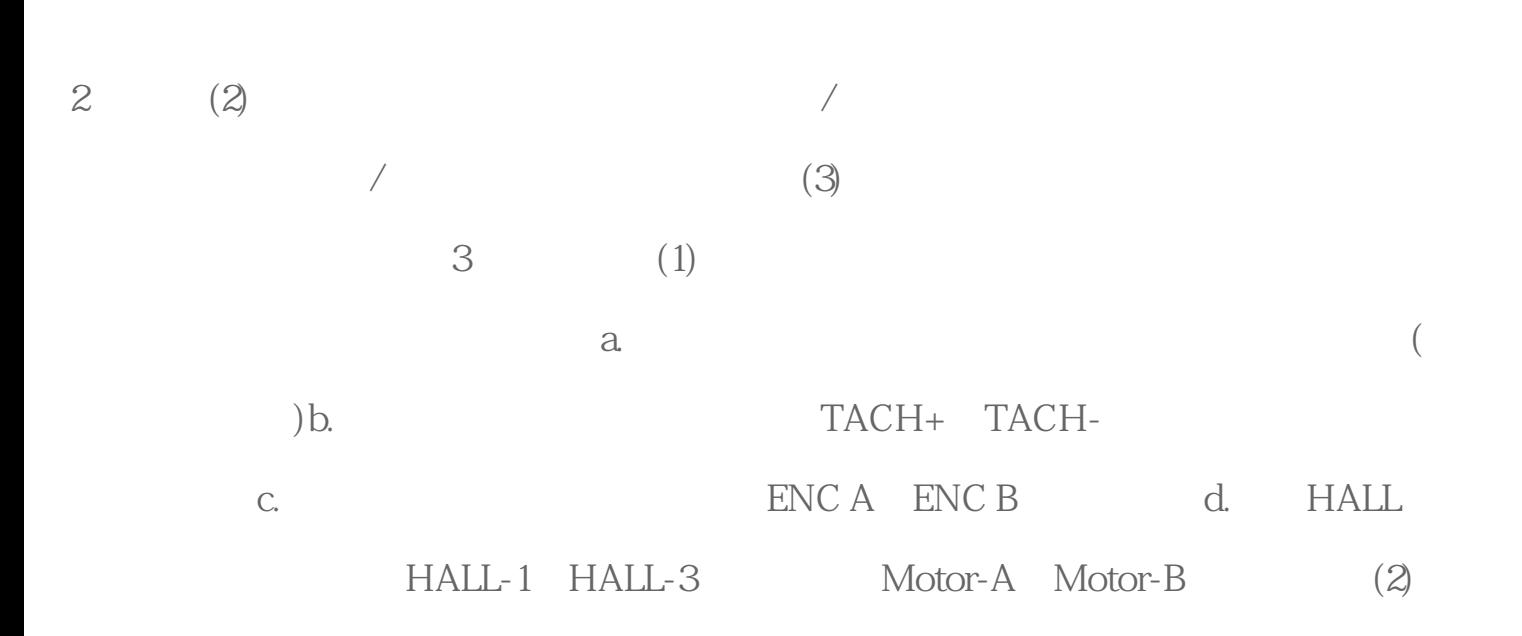

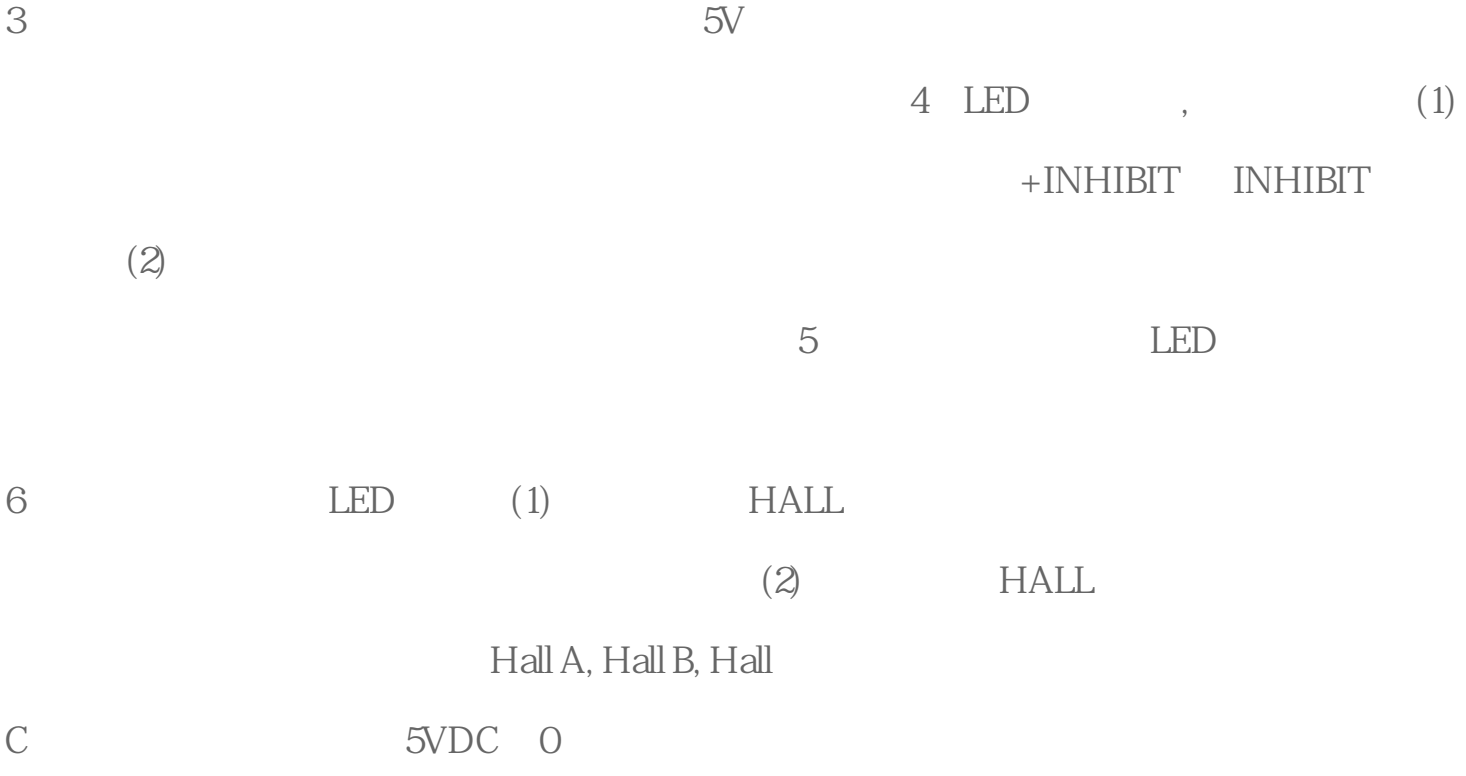

 $2(1)$